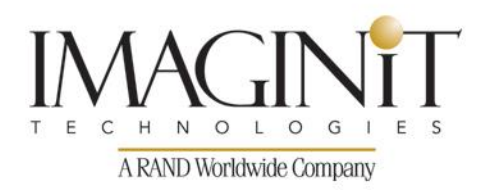

### **Autodesk® Inventor® 2016 Update for 2014/2015 Users Course Length: 1 day**

The *Autodesk® Inventor® 2016 Update for 2014/2015 Users* training course introduces the new concepts and modeling techniques that have been added to both the Autodesk Inventor 2015 and Autodesk Inventor 2016 software releases. The training course covers enhancements to the most commonly used environments and contains practices for practicing the new concepts.

The main topics covered are:

- Interface Enhancements
- Sketching Enhancements
- Part Modeling Enhancements
- Assembly Enhancements
- Drawing Enhancements
- Working with Imported Geometry
- Freeform Modeling
- Sheet Metal Enhancements
- Inventor Studio Enhancements

The training course begins with changes to the overall interface and enhancements that cover settings that pertain to multiple environments. Chapter 2 covers the sketch environment and contains many topics that have been added to ease sketch creation and review how to work and control constraint settings.

*Course description shown for Autodesk Inventor 2016.Topics, curriculum, and/or prerequisites may change depending on software version.*

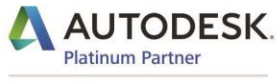

**Value Added Services** Authorized Training Center imaginit.com/training

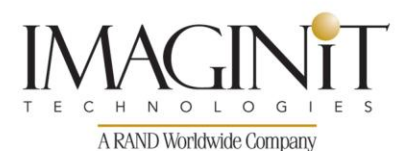

A number of enhancements have been added to existing and new part modeling tools, which is covered in Chapter 3. Changes have been made to existing features (such sweeps and drafts), boundary patch geometry, and a new ruled surface tool. New workflows for simplifying models, working with solid bodies, and attaching point cloud data are also covered.

Chapters 4 and 5 cover changes to the assembly and drawing environments. These include changes to constraints, improved usage for interference analysis, working with Express Mode, enhancements to presentation tools, the ability to reuse frame members, and all the enhancements that have been incorporated to ease drawing creation.

The final chapter covers new tools for working with imported data. This includes using the new Import dialog box, direct editing tools, and associative AutoCAD DWG files.

The appendices introduce the Freeform part modeling workflow as a non-parametric design methodology, and outline changes made in the Sheet Metal environment (including multi-body sheet metal modeling) and the Inventor Studio environment.

#### **Prerequisites**

This training course assumes knowledge of the Autodesk Inventor 2014 or 2015 software. Students should know how to create and edit parts, create assemblies, and set up drawing files to create and annotate drawing views.

### **Training Guide Contents**

#### **Chapter 1: Interface and General Enhancements**

- 1.1 Getting Started in Autodesk Inventor 2016
- 1.2 Autodesk Inventor 2016 Interface
- 1.3 General Enhancements

*Course description shown for Autodesk Inventor 2016. Topics, curriculum, and/or prerequisites may change depending on software version.*

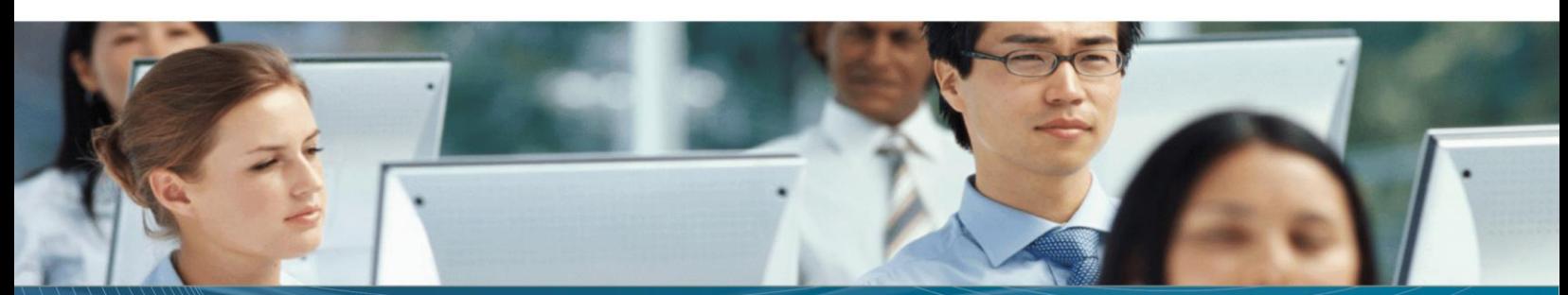

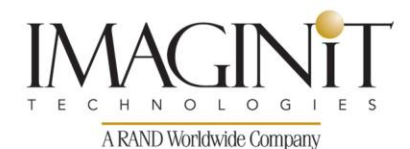

**Chapter 2: Sketching Enhancements**

- 2.1 Sketching Tool Enhancements
- 2.2 Constraint Enhancements

#### **Chapter 3: Part Enhancements**

- 3.1 Feature Enhancements
- 3.2 Modeling Enhancements

#### **Chapter 4: Assembly Enhancements**

- 4.1 Constraint Enhancements
- 4.2 General Enhancements
- 4.3 Presentations
- 4.4 Frame Generator

#### **Chapter 5: Drawing Enhancements**

- 5.1 View Enhancements
- 5.2 Annotation Enhancements

#### **Chapter 6: Working with Imported Data**

- 6.1 Importing CAD Data
- 6.2 Direct Edit
- 6.3 Associative DWG Files

#### **Appendix A: Introduction to Freeform Modeling**

- A.1 Creating Freeform Geometry
- A.2 Editing Freeform Geometry

#### **Appendix B: Sheet Metal Enhancements**

- B.1 Sheet Metal Feature Enhancements
- B.2 Multi-Body Modeling
- B.3 Miscellaneous Sheet Metal Enhancements

#### **Appendix C: Inventor Studio Enhancements**

- C.1 Studio Lighting Styles
- C.2 Rendering

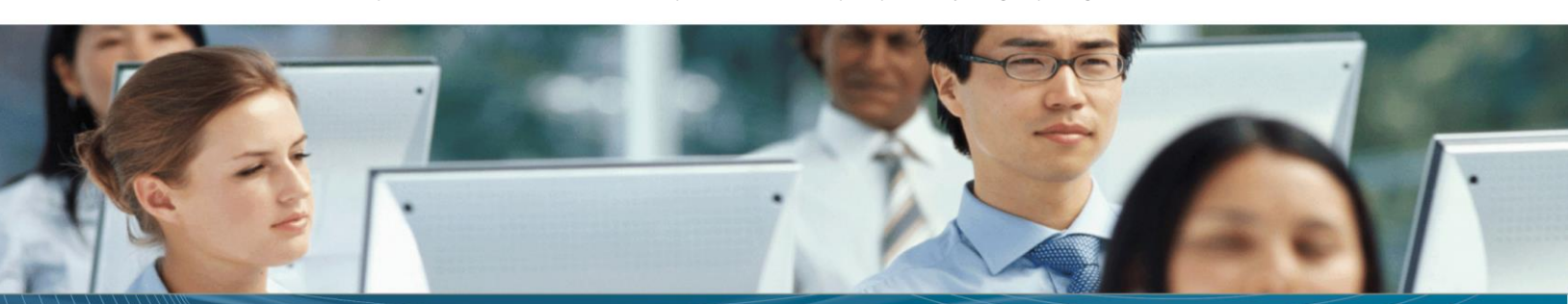

*Course description shown for Autodesk Inventor 2016. Topics, curriculum, and/or prerequisites may change depending on software version.*

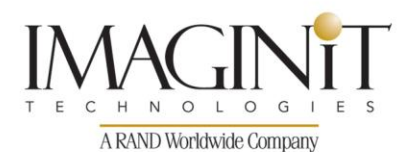

### **Cancellation Policy**

The following cancellation policy shall apply to all training engagements, Live Online, Consulting Services and Dedicated/ Custom Training:

- Company reserves the right to reschedule or cancel the date, time and location of its class at any time. In the event that a Training Class is cancelled by Company, Customer is entitled to a full refund. Company shall not be responsible for any other loss incurred by Customer as a result of a cancellation or reschedule.
- For Customer cancellations when written notice is received (i) at least ten (10) business days in advance of the class, the Customer is entitled to a full refund of its payment or reschedule enrollment, (ii) less than ten (10) business days, Customer shall not be entitled to a refund, but shall receive a class credit to be used within three (3) months of the date of the original class.
- Student substitutions are acceptable with at least two (2) days prior notice to the class, provided substitution meets course prerequisites and is approved by Company's Training Coordinator [\(trainingcoordinator@rand.com\)](mailto:trainingcoordinator@rand.com)
- For all Training orders, cancellation notices must be submitted to [trainingcoordinator@rand.com.](mailto:trainingcoordinator@rand.com) Company is not responsible for any error in the delivery of the email notice. In the event of any reschedule of Consulting Services and/or Dedicated/Custom Training by Customer, Company will invoice Customer for all non-cancellable travel expenses.

For full terms and conditions, go to [imaginit.com/TrainingTC.](http://imaginit.com/TrainingTC)

To request more information or to see training locations, visit *imaginit.com/contact*.

*Course description shown for Autodesk Inventor 2016. Topics, curriculum, and/or prerequisites may change depending on software version.*

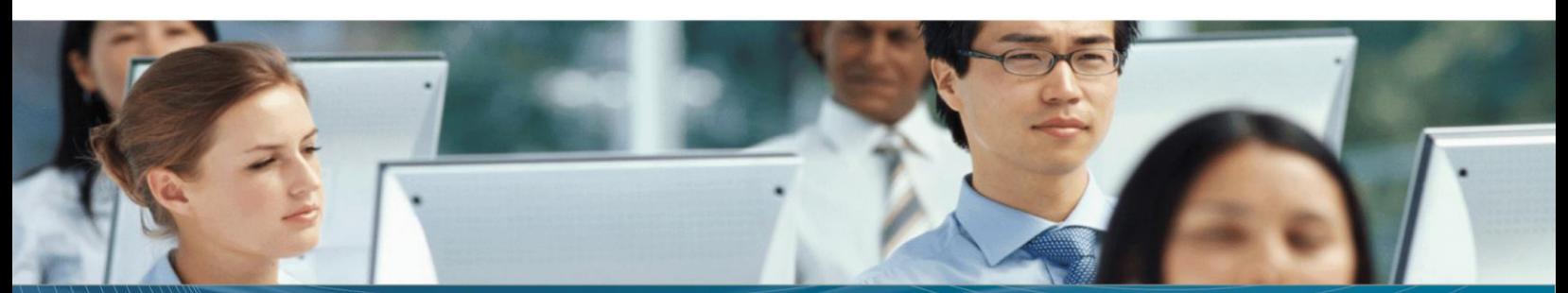